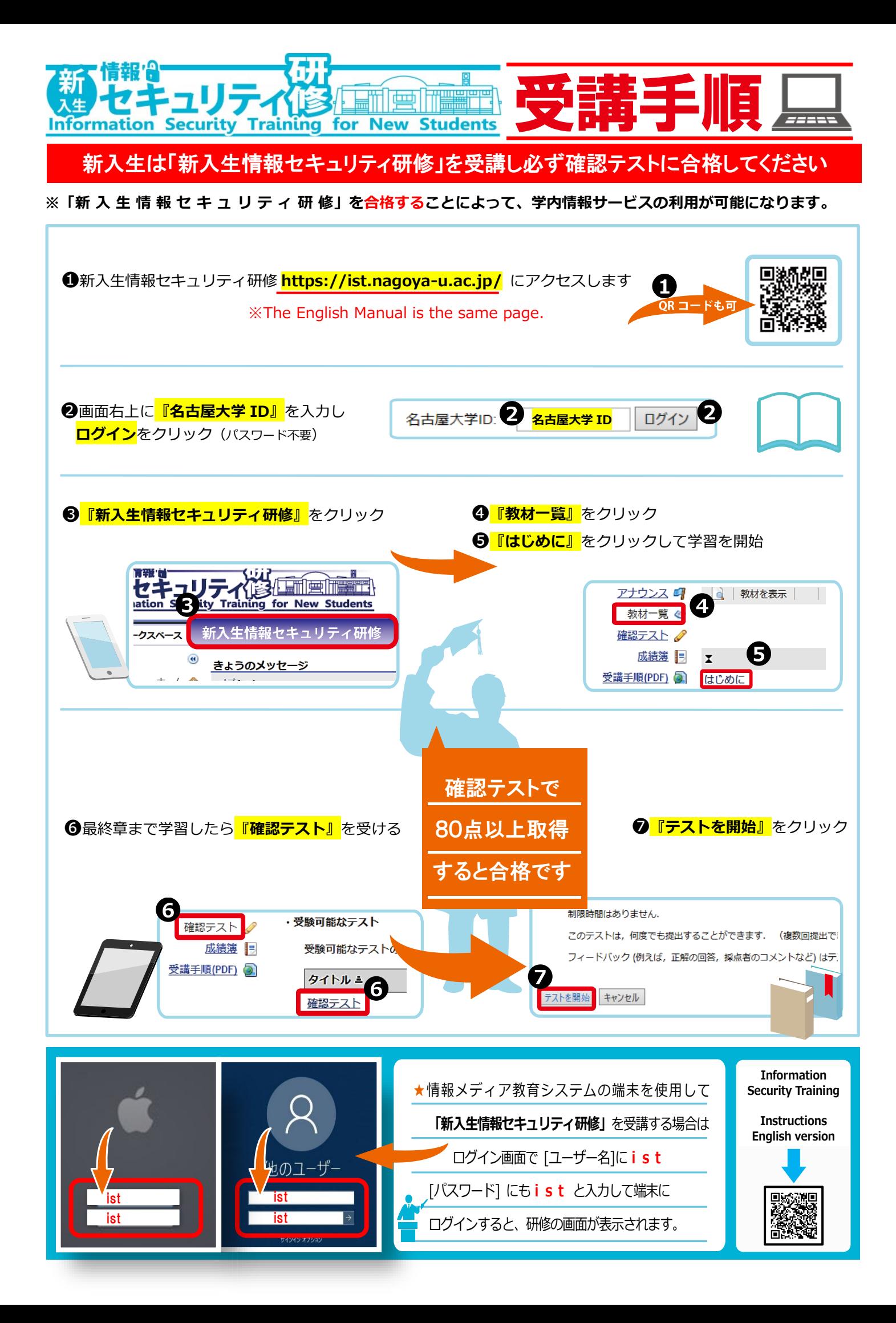

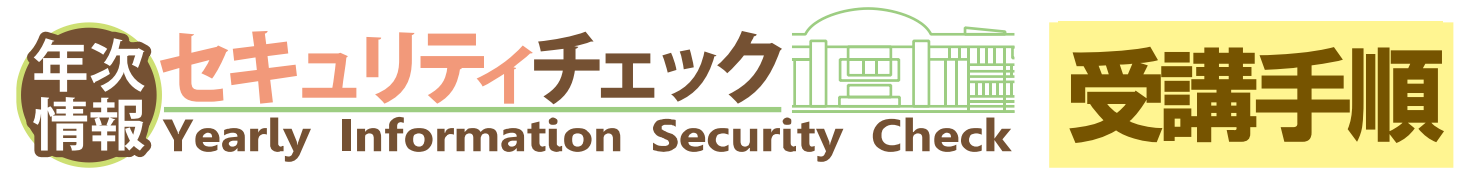

◆年次情報セキュリティチェックの対象者は全構成員で、毎年度受講していただく必要があります。

▶ セキュリティチェックを受講しない場合、在籍身分によっては名古屋大学 ID を停止いたします。

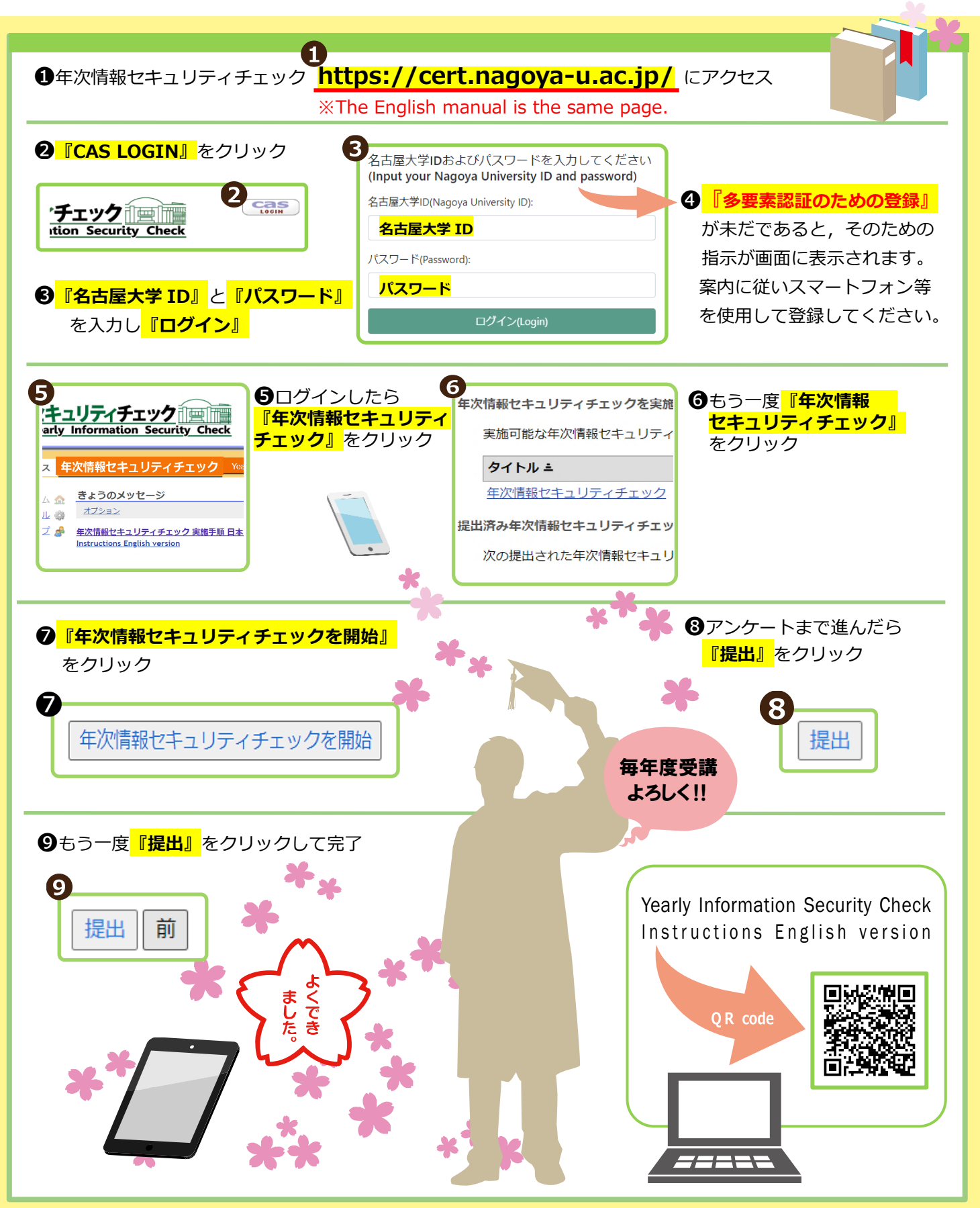